# Package 'geomapdata'

May 3, 2022

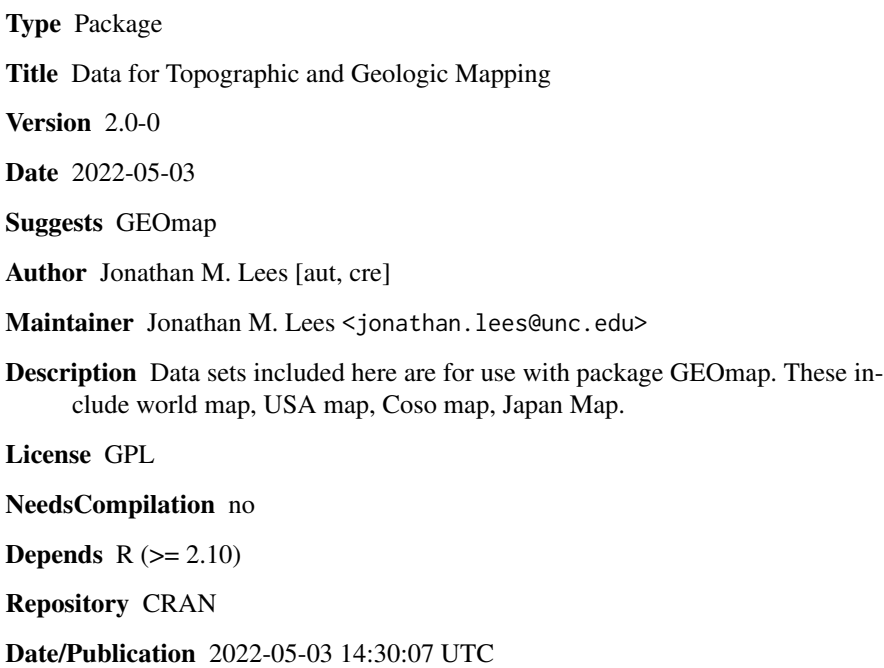

# R topics documented:

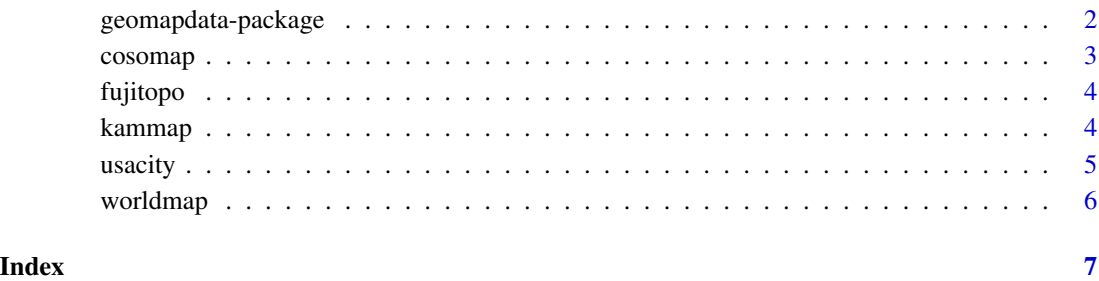

<span id="page-1-0"></span>geomapdata-package *geomapdata*

#### Description

Topographic and Geologic Mapping

#### Details

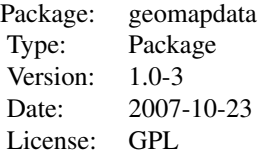

Set of data for making Maps, Topographic Maps, Perspective plots, geological databases. These include: africa.bdy africa.cil africa.riv asia.bdy asia.cil asia.riv cosogeol cosomap ETOPO5 europe.bdy europe.cil europe.riv faults fujitopo hiways japmap kamaleutmap kammap meijimap namer.bdy namer.cil namer.pby namer.riv owens samer.bdy samer.cil samer.riv usacity USAmap worldcity worldmap

#### Author(s)

Jonathan M. Lees<jonathan.lees.edu> Maintainer:Jonathan M. Lees<jonathan.lees@unc.edu>

# References

Lees, J. M., Geotouch: Software for Three and Four Dimensional GIS in the Earth Sciences, Computers & Geosciences, 26, 7, 751-761, 2000.

#### See Also

GEOmap

#### Examples

data(worldmap)

<span id="page-2-0"></span>

#### Description

Coso Geothermal Region Faults and Geology

#### Usage

data(cosomap)

#### Format

List structure:

STROKES list(nam, num, index, col, style, code, LAT1, LAT2, LON1, LON2)

POINTS list(lat, lon)

PROJ list(type, LAT0, LON0, LAT1, LAT2, LATS, LONS, DLAT, DLON, FE, FN, name)

#### Details

Details from Tomographic inversion geographic base map.

#### References

Lees, J. M., Geotouch: Software for Three and Four Dimensional GIS in the Earth Sciences, Computers & Geosciences, 26, 7, 751-761, 2000.

#### Examples

```
data(cosomap)
data(faults)
data(hiways)
data(owens)
##
## Not run:
proj = cosomap$PROJ
plotGEOmapXY(cosomap, PROJ=proj, add=FALSE, ann=FALSE, axes=FALSE)
plotGEOmapXY(hiways, PROJ=proj, add=TRUE, ann=FALSE, axes=FALSE)
plotGEOmapXY(owens, PROJ=proj, add=TRUE, ann=FALSE, axes=FALSE)
plotGEOmapXY(faults, PROJ=proj, add=TRUE, ann=FALSE, axes=FALSE)
```

```
## End(Not run)
```
<span id="page-3-0"></span>

## Description

Topography in Japan

#### Usage

data(fujitopo)

# Format

lat latitude

lon longitude

z elevation

# Details

This data comes as triplets of LAT-LON-Z

#### Source

Japan Meteriological Society

### Examples

```
data(fujitopo)
names(fujitopo)
## project to to x-y and plot
```
kammap *Maps in GEOmap*

#### Description

Maps of Kamchatka, Kamchatka and Aleutians, Meiji Seamounts, Japan

#### Usage

data(kammap)

#### <span id="page-4-0"></span> $\frac{1}{5}$  usacity

## Format

List structure:

STROKES list(nam, num, index, col, style, code, LAT1, LAT2, LON1, LON2)

POINTS list(lat, lon)

PROJ list(type, LAT0, LON0, LAT1, LAT2, LATS, LONS, DLAT, DLON, FE, FN, name)

#### Details

Boundary of Kamchatka, Aleutians and Meiji Seamounts.

#### Examples

data(kammap) ## maybe str(kammap) ; plot(kammap) ...

usacity *City Locations and Populations(USA)*

#### Description

point data set showing cities locations and populations.

#### Usage

data(usacity)

#### Format

name name of city

lat latitude

lon longitude

p population

#### Details

World cities have no population (yet).

#### Examples

```
data(usacity)
## maybe str(usacity) ; plot(usacity) ...
```
<span id="page-5-0"></span>

#### Description

Global Maps of World and details of U.S.

#### Usage

data(worldmap)

#### Format

List structure:

STROKES list(nam, num, index, col, style, code, LAT1, LAT2, LON1, LON2)

POINTS list(lat, lon)

PROJ list(type, LAT0, LON0, LAT1, LAT2, LATS, LONS, DLAT, DLON, FE, FN, name)

#### Details

USAmap includes world as well as USA.

#### Examples

```
data(worldmap)
## maybe str(worldmap) ; plot(worldmap) ...
```
# <span id="page-6-0"></span>Index

∗ datasets cosomap, [3](#page-2-0) fujitopo, [4](#page-3-0) kammap, [4](#page-3-0) usacity, [5](#page-4-0) worldmap, [6](#page-5-0) ∗ package geomapdata-package, [2](#page-1-0) cosogeol *(*cosomap*)*, [3](#page-2-0) cosomap, [3](#page-2-0) faults *(*cosomap*)*, [3](#page-2-0) fujitopo, [4](#page-3-0) geomapdata *(*geomapdata-package*)*, [2](#page-1-0) geomapdata-package, [2](#page-1-0) hiways *(*cosomap*)*, [3](#page-2-0) japmap *(*kammap*)*, [4](#page-3-0) kamaleutmap *(*kammap*)*, [4](#page-3-0) kammap, [4](#page-3-0) meijimap *(*kammap*)*, [4](#page-3-0) owens *(*cosomap*)*, [3](#page-2-0) usacity, [5](#page-4-0) USAmap *(*worldmap*)*, [6](#page-5-0)

worldcity *(*usacity*)*, [5](#page-4-0) worldmap, [6](#page-5-0)